# **Programming Abstractions** C S 1 0 6 B

Cynthia Bailey Lee Julie Zelenski

## **Topics:**

#### **Classes**

- › Introduction to classes and object-oriented programming
- › Practice making our own classes

## **Course plan for the next few weeks**

We have *used* many classes (our ADT implementations) made by others:

■ Vector, Grid, Stack, Queue, Map, Set, Lexicon, GWindow, GPoint...

Now let's explore how to *make* a class of our own.

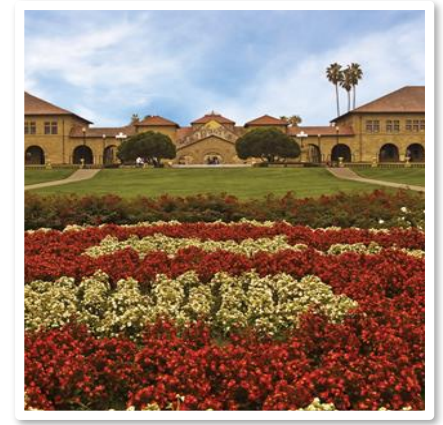

### **Classes and Objects**

#### K E Y V O C A B U L A R Y A N D C O N C E P T S

## **Classes and objects**

 **Class:** Allows us to add new types to the language! A template for what the type holds and how it works

**Object:** One instance of a class type

 **Object-oriented programming (OOP):** Programs that perform their behavior as interactions between objects.

**Abstraction:** Separation between concepts and details.

## **Classes and objects**

- **Class:** Allows us to add new types to the language! A template for what the type holds and how it works vector.h
- **Object:** One instance of a class type

 **Object-oriented programming (OOP):** Programs that perform their behavior as interactions between objects.

**Abstraction:** Separation between concepts and details.

**Stanford University** 

Vector<double> b;

Vector<int> c;

Vector<int> a;

## **Elements of a class**

### **Member variables: State** inside each object

- Also called "instance variables" or "fields"
- Each object has a copy of each member variable

### **Member functions: Behavior** each object can perform

- **Also called "methods"**
- The method can interact with the data inside that object

## **Abstraction: Interface vs. code**

C++ separates classes into two kinds of code files:

- .h: A "header" file containing the interface (declarations)
- .cpp: A "source" file containing definitions (method bodies)
	- › class Foo => **must write both foo.h and foo.cpp**

### The content of .h files is #included inside .cpp files

Makes them aware of the blueprint plans for the class and its members

## **Abstraction: Interface vs. code**

Essentially a collection of function prototypes for the class methods (among other things)

C++ separates classes into two kinds of code file

- .h: A "header" file containing the interface (declarations)
- .cpp: A "source" file containing definitions (method bodies)
	- › class Foo => **must write both foo.h and foo.cpp**

The actual function definitions

### The content of .h files is #included inside .cpp files

Makes them aware of the blueprint plans for the class and its members

### **C++ Class Implementation**

#### HOW TO ACTUALLY DO THIS!

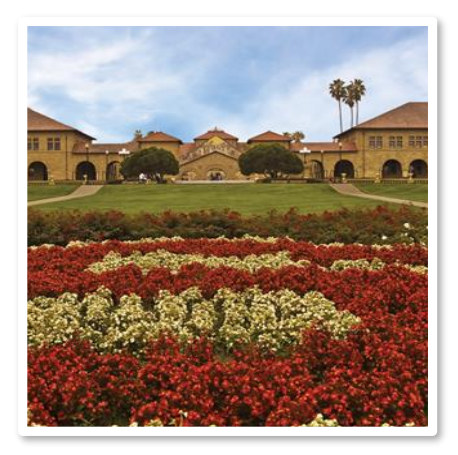

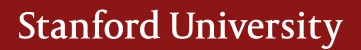

## **Class declaration (.h)**

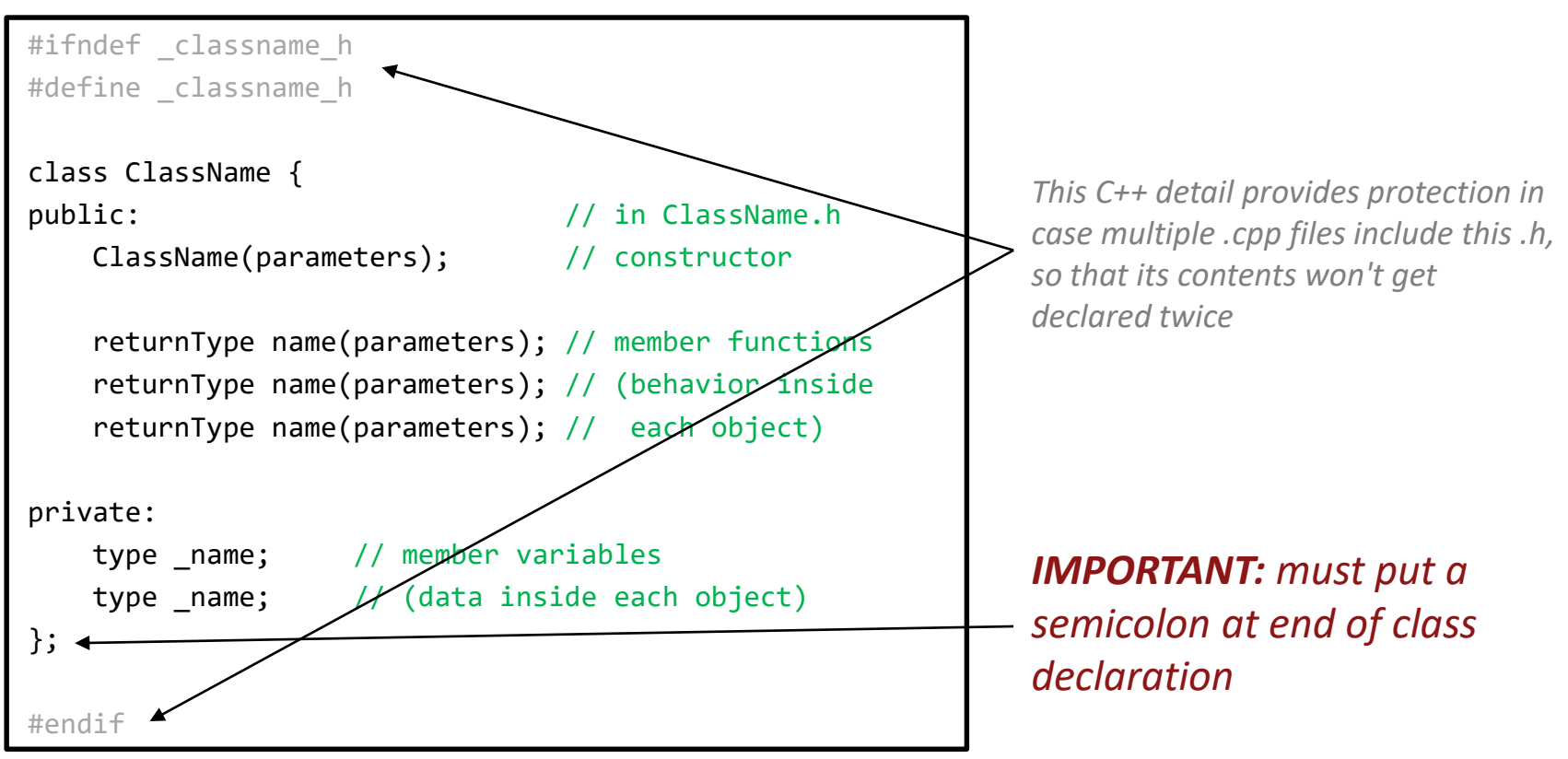

## **Class example (v1)**

#### // BankAccount.h

```
#ifndef bankaccount h
#define bankaccount h
```

```
class BankAccount { 
public:
   BankAccount(string n); // constructor
```

```
void deposit(double amount); // methods
void withdraw(double amount);
void setName(string name);
```

```
private:
```

```
string name; // each BankAccount object
   double _balance; // has a name and balance
};
```
#endif

## **Using objects**

// client code in bankmain.cpp BankAccount ba1("Cynthia"); ba1.deposit(2.00); ba1.withdraw(1.50); ba1.setName("CBL");

```
BankAccount ba2("Julie");
ba2.deposit(60.00);
ba2.withdraw(5.00);
ba2.withdraw(5.00);
```
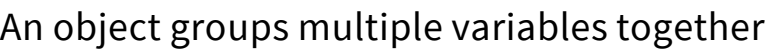

- Each object contains its own name and balance field inside it
- We can get/set them individually
- Code that uses your objects is called client code

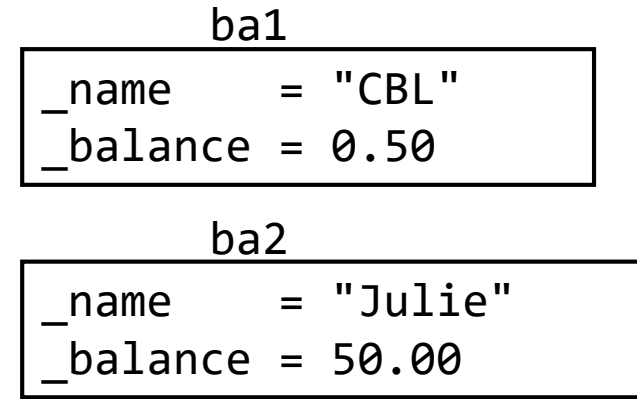

## **Member function bodies**

**In ClassName.cpp**, we write bodies (definitions) for the member functions that were declared in the .h file:

```
#include "ClassName.h"
  member function
returnType ClassName::methodName(parameters) {
    statements;
    statements;
}
```
Member functions/constructors can refer to the object's member variables.

## **Member func diagram**

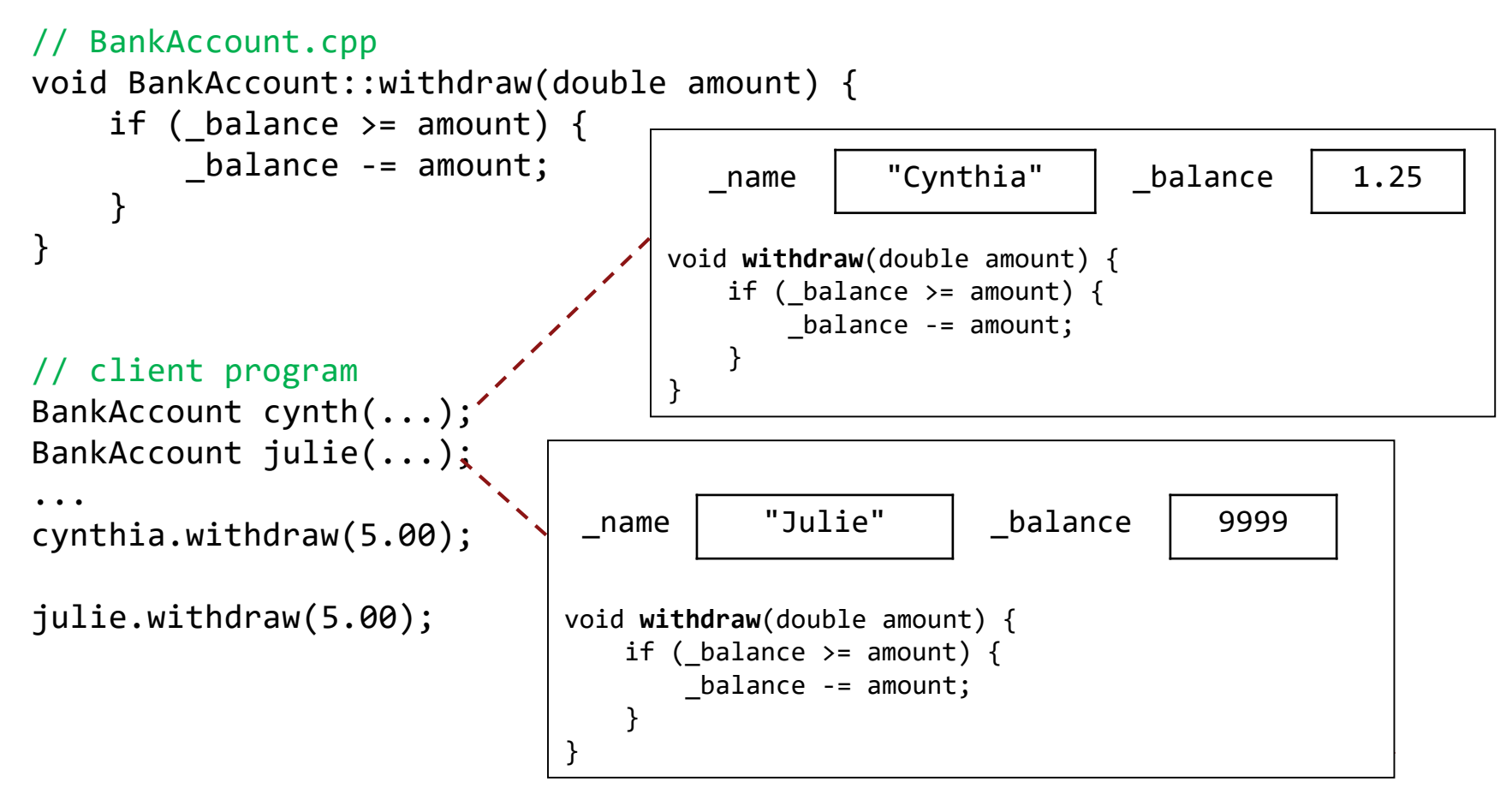

### **Constructors**

```
ClassName::ClassName(parameters) { // note no return type is specified
    statements to initialize the object;
}
```
**Constructor:** Initializes state of new objects as they are created.

without constructor:

```
BankAccount ba;
 ba.setName("Cynthia"); \frac{1}{2} tedious, also what is the balance??
 with constructor:
  BankAccount::BankAccount(string name) {
     name = name;balance = 0.0;
   }
```
BankAccount ba("Cynthia"); // convenient, clearly starts \$0.0 balance

## **Private data**

private: type name;

We can provide methods to get and/or set a data field's value:

```
// "read-only" access to the balance ("accessor")
double BankAccount::getBalance() {
    return _balance;
}
// Allows clients to change the field ("mutator")
void BankAccount::setName(string newName) {
   _name = newName;
}
```
## **Your Turn!**

### **I want to add a second constructor to my BankAccount class**

- Current constructor takes the name and initializes
- I'd like to have one that takes both a name and an initial account balance

**In PollEv:** write the line of code I would need to add to the .h file to do this. **In discussion:** what new code goes in the new .cpp file?

#### // BankAccount.h

```
#ifndef bankaccount h
#define _bankaccount_h
class BankAccount { 
public:
    BankAccount(string n); // constructor
   void deposit(double amount); // methods
    void withdraw(double amount);
private:
    string _name; // each BankAccount object
    double _balance; // has a name and balance
};
#endif
```
## **Preconditions**

### **Precondition: Something your code assumes is true at the start of its execution**

- **Often documented as a comment on the function's header.**
- If violated, the class often throws an exception.

```
// Initializes a BankAccount with the given state.
// Precondition: balance is non-negative
BankAccount::BankAccount(string name, double balance) {
    if (balance \langle \Theta \rangle {
        error("Balance must be positive.");
    }
    name = name;_balance = balance;
}
```
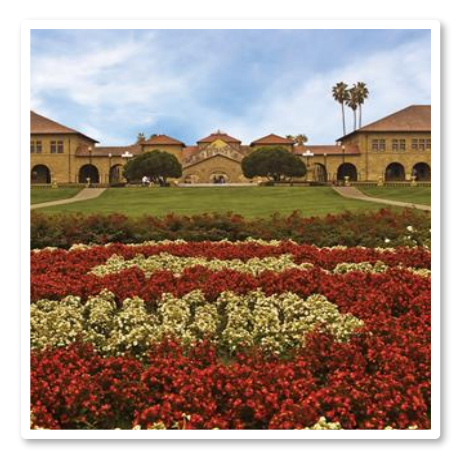

### **Bouncing Ball Demo**

A P P L Y I N G W H A T W E L E A R N E D WITH THE BANK CLASS TO A N E W P R O B L E M

![](_page_19_Picture_3.jpeg)

## **Bouncing Ball demo**

### Write a class Ball that represents a bouncing ball.

- What state (private instance variables) should each ball store?
- window functions: setColor and drawOval

### Finish the provided client code to draw many balls in a window.

- Make each ball appear at a random location.
- Make the balls move at random velocities and "bounce" if they hit window edges.

### Enhance the provided client code to add colors.

Make each ball appear a random color choice.

![](_page_20_Figure_9.jpeg)

### **Extra Slides**

#### MORE COOL TRICKS WITH C++ C L A S S E S

![](_page_21_Picture_2.jpeg)

## **Operator overloading (6.2)**

operator overloading: Redefining the behavior of a common operator in the C++ language.

#### Syntax:

```
returnType operator op(parameters); \frac{1}{10} in the .h file for the class
```

```
returnType operator op(parameters) { \frac{1}{2} // in the .cpp file for the class
    statements;
```
};

 For example, for two variables of type Foo, **a + b** will use the code you write in: Foo operator +(Foo& a, Foo& b) { // function body }

### *unary:* + - ++ -- \* & ! ~ new delete *binary:* + - \* / % += -=  $* = / = \% = 8$  | && | |  $^{\wedge}$  ==  $!=$   $\leq$   $\lt$   $>$   $\leq$   $\geq$   $\geq$  $\langle \langle \rangle \rangle = [$   $\rangle$  -> (),

## **Make objects printable**

To make it easy to print your object to cout, overload <<

```
ostream& operator <<(ostream& out, Type& name) {
    statements;
    return out;
}
```
■ ostream is a base class that represents cout, file output streams, ...

## **<< overload example**

```
// BankAccount.h
class BankAccount {
```

```
};
```
}

...

// notice operators go OUTSIDE of the class' closing }; brace! ostream& operator <<(ostream& out, BankAccount& ba);

### // BankAccount.cpp

```
ostream& operator <<(ostream& out, BankAccount& ba) {
    out << ba.getName() << ": $" << ba.getBalance();
    return out;
```
### **== overload example**

### // BankAccount.h class BankAccount {

};

}

...

bool operator ==(const BankAccount& ba1, const BankAccount& ba2);

### // BankAccount.cpp

```
bool operator ==(const BankAccount& ba1,
                 const BankAccount& ba2) {
   return ba1.getName() == ba2.getName()&& ba1.getBalance() == ba2.getBalance();
```
## **Destructor (12.3)**

// ClassName.h // ClassName.cpp ~ClassName(); ClassName::~ClassName() { ...

### **Destructor:** Called when the object is deleted by the program.

- $\blacksquare$  (when the object falls out of  $\{$  scope)
- Useful if your object needs to free any memory as it dies.
	- › delete any pointers stored as private members
	- › delete[] any arrays stored as private members
	- › *(we haven't learned about delete yet, that's in a couple weeks!)*